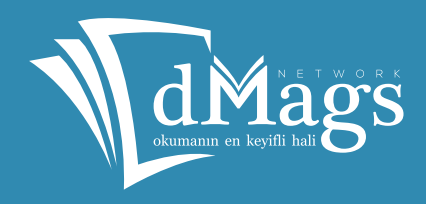

#### dMags Türkiye'nin En Büyük Dijital Dergi Mağazası

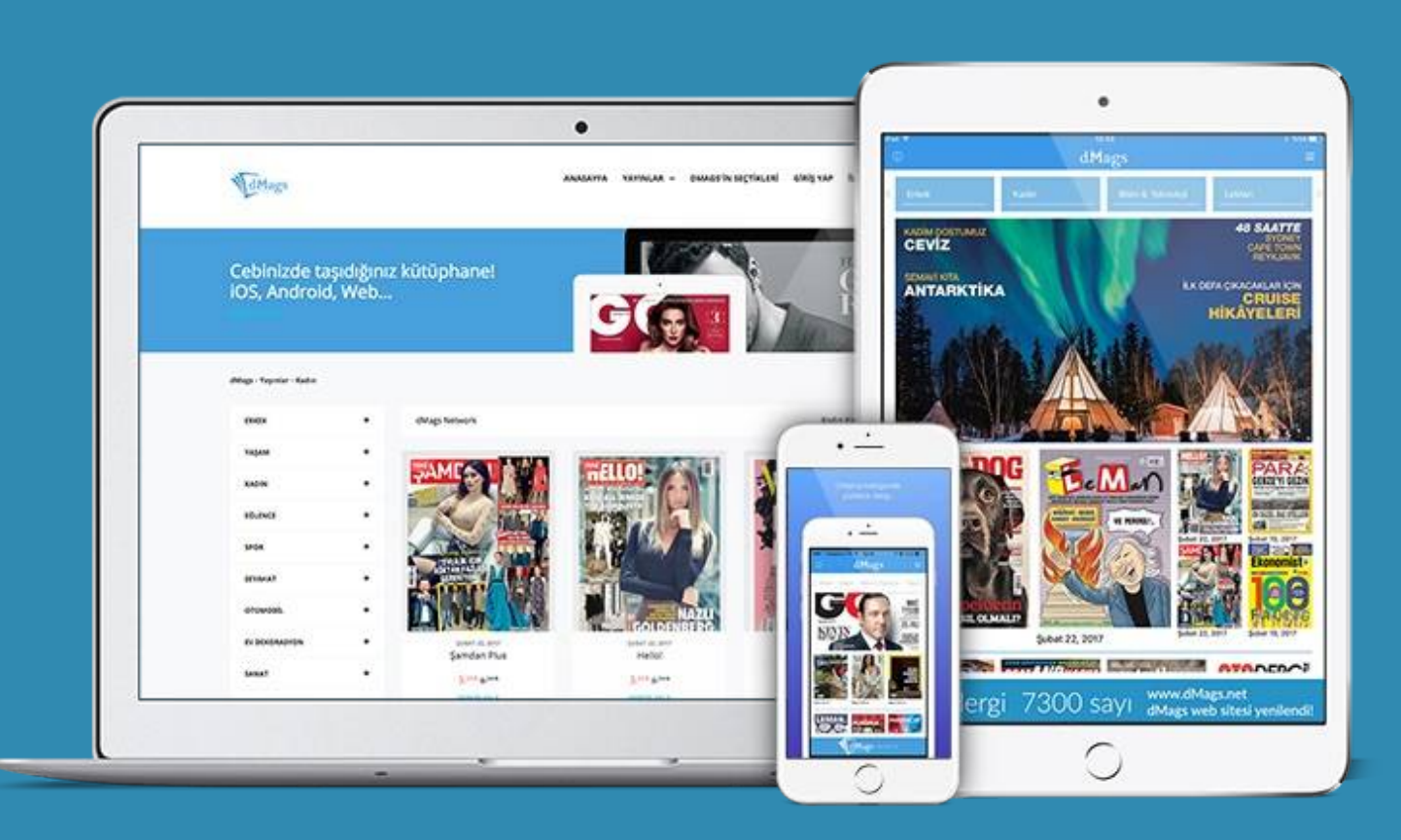

## dMags hakkında..

dMags, Türkiye'de ilk mobil dergi, çizgi roman ve kitap uygulamalarını yayınlayan dMags Dijital Yayıncılık ve İnt. Hiz. Ltd. Şti.'nin tescilli bir markasıdır.

2001 yılında başlayan dijital yayıncılık tecrübemizle, 2009 yılında ilk mobil dergi uygulamalarını geliştirerek, projemizi yurtdışına taşıma hedefiyle "digital magazines"in kısaltması olarak dMags isminin tescili yapılmıştır.

İşbirliklerimiz;

dMags markasıyla dünyada ilk olarak windows 8 dergi mağazası uygulaması yayına alınarak Microsoft Türkiye ile işbirliği yapılmıştır.

Casper ile yapılan işbirliği doğrultusunda 2013 ve 2014 yıllarında üretilen tüm Casper bilgisayarlar, dMags uygulaması fabrikadan ön yüklemeli olarak piyasaya sunulmuştur.

Vestel ile yapılan işbirliği kapsamında Venüs 3 lansmanı ile Vestel uygulama marketine fabrikadan ön yüklemeli olarak yüklenen ilk 6 uygulamadan biri olarak piyasaya sunulmuştur.

Sony Türkiye ile yapılan işbirliği doğrultusunda tüm Sony Xperia kullanıcılarına yönelik kampanyalar yapılmıştır.

PolyPad ile yapılan işbirliği doğrultusunda, tüm PolyPad marka cihazlara dMags uygulaması fabrikadan yüklü olarak dağıtıma sunulmuştur.

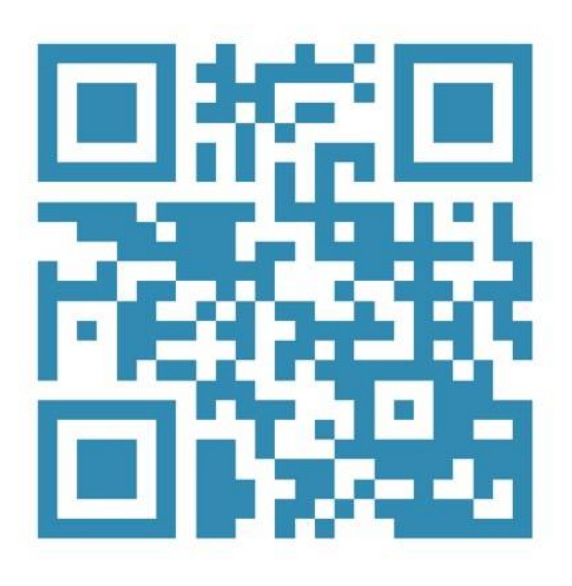

#### dMags web

www.dMags.net adresi üzerinden ulaşabileceğiniz web sitesinde, bilgisayarlar çok kullanıcılı olması nedeniyle kullanıcı girişine gerek kalmadan IP tanımlı olarak sisteme erişebilecektir.

Kullanıcı girişine gerek kalmadığından yayınlar ortak ağda iken, yayınların üzerinde "HEMEN OKU" butonu görüntülenecektir, bu buton ile tüm yayınlara kesintisiz olarak erişebilirsiniz.

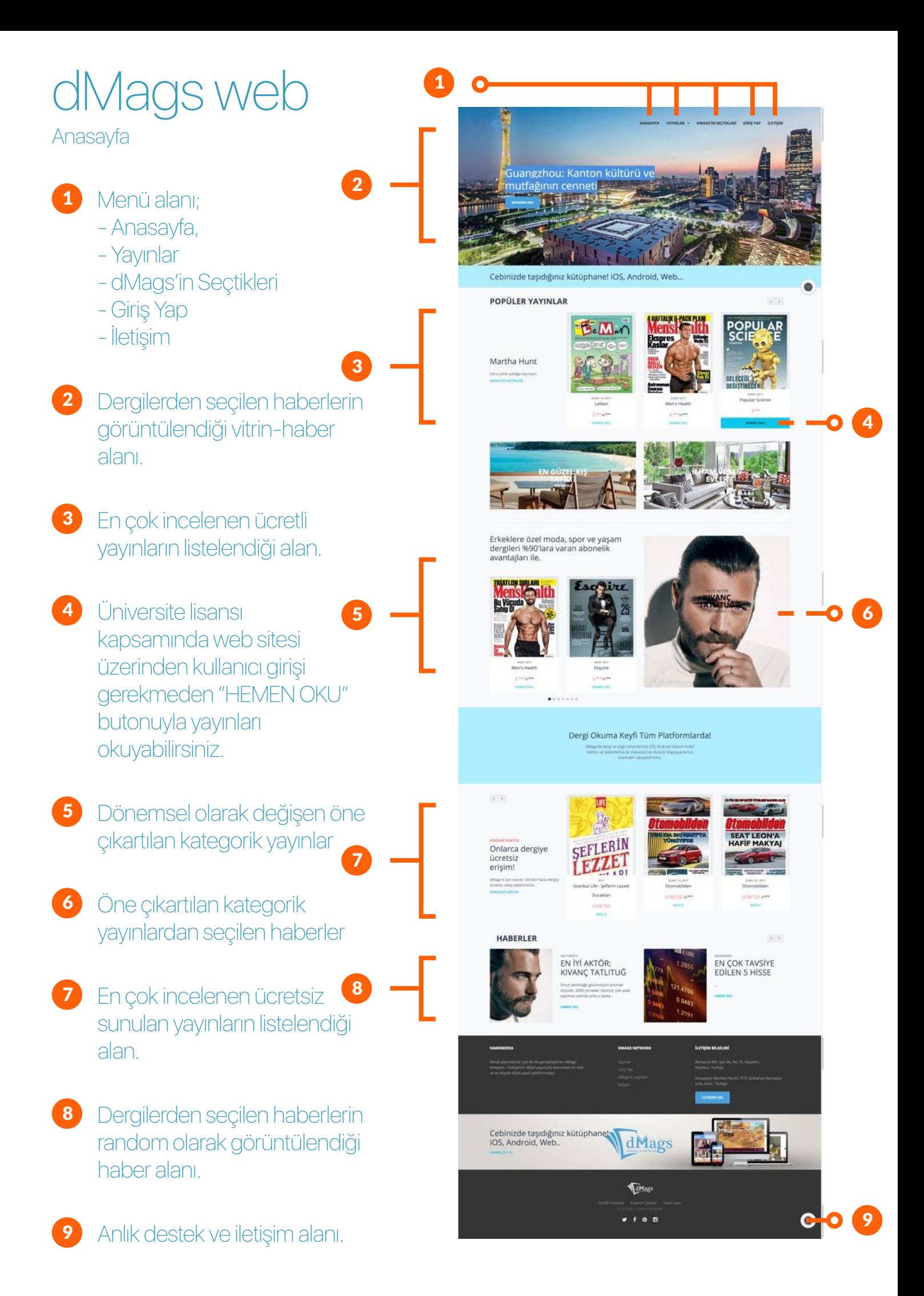

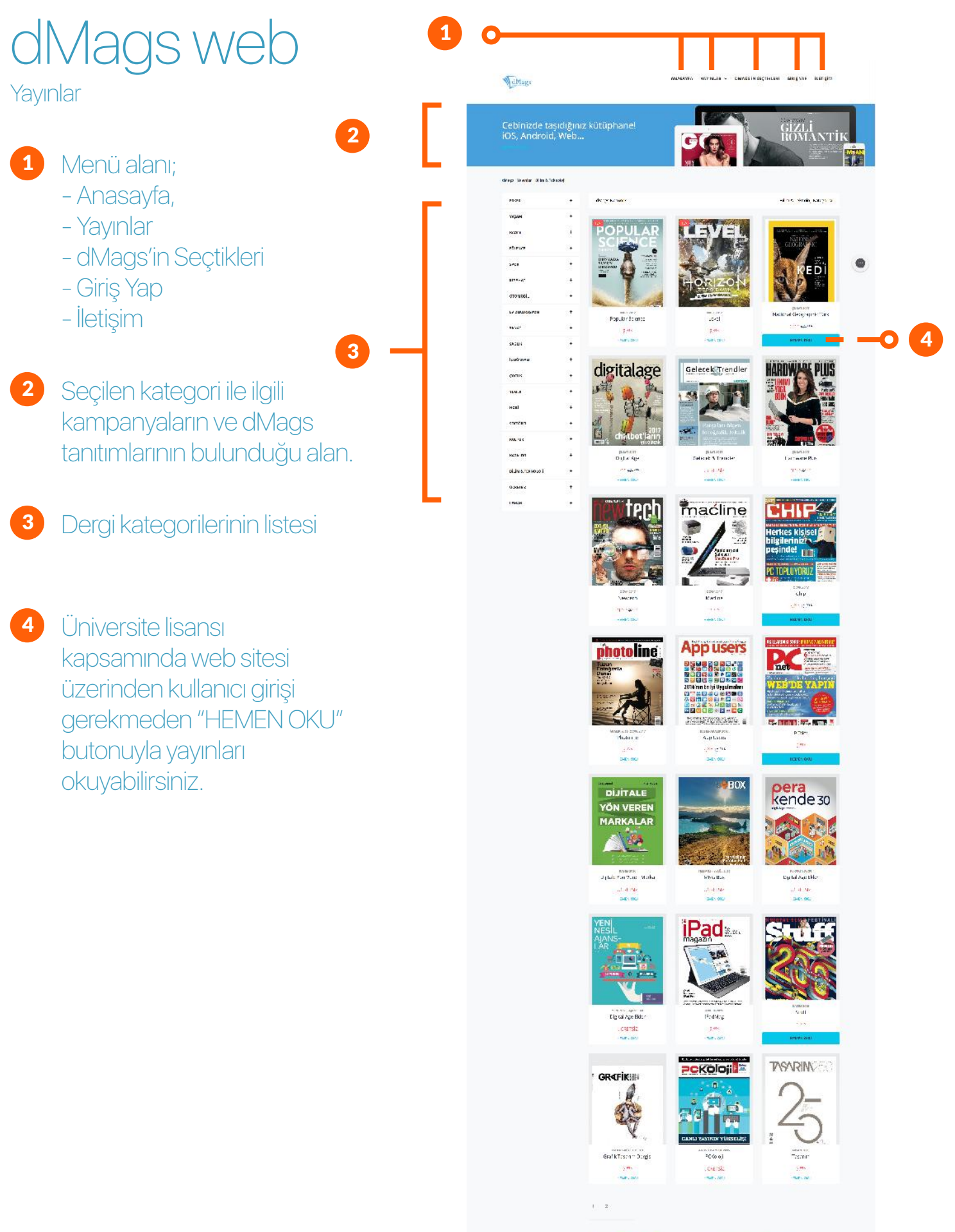

 $\epsilon$  . 四段  $\mathcal{F} = \mathcal{F}^{\text{th}}$ SEFLERIN dMags'te LEZZET okuyabileceğin

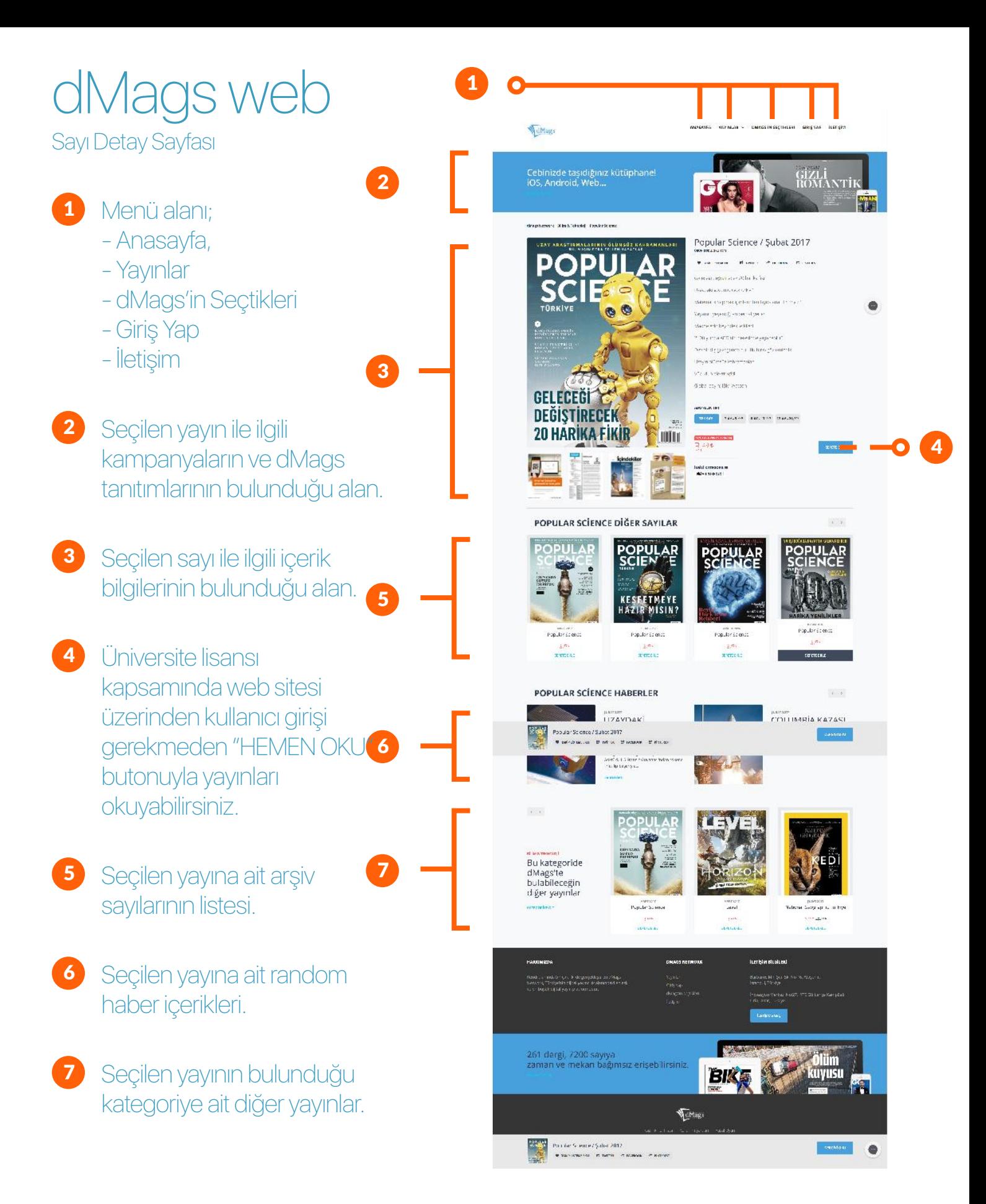

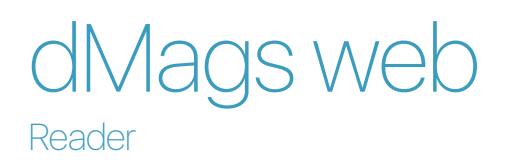

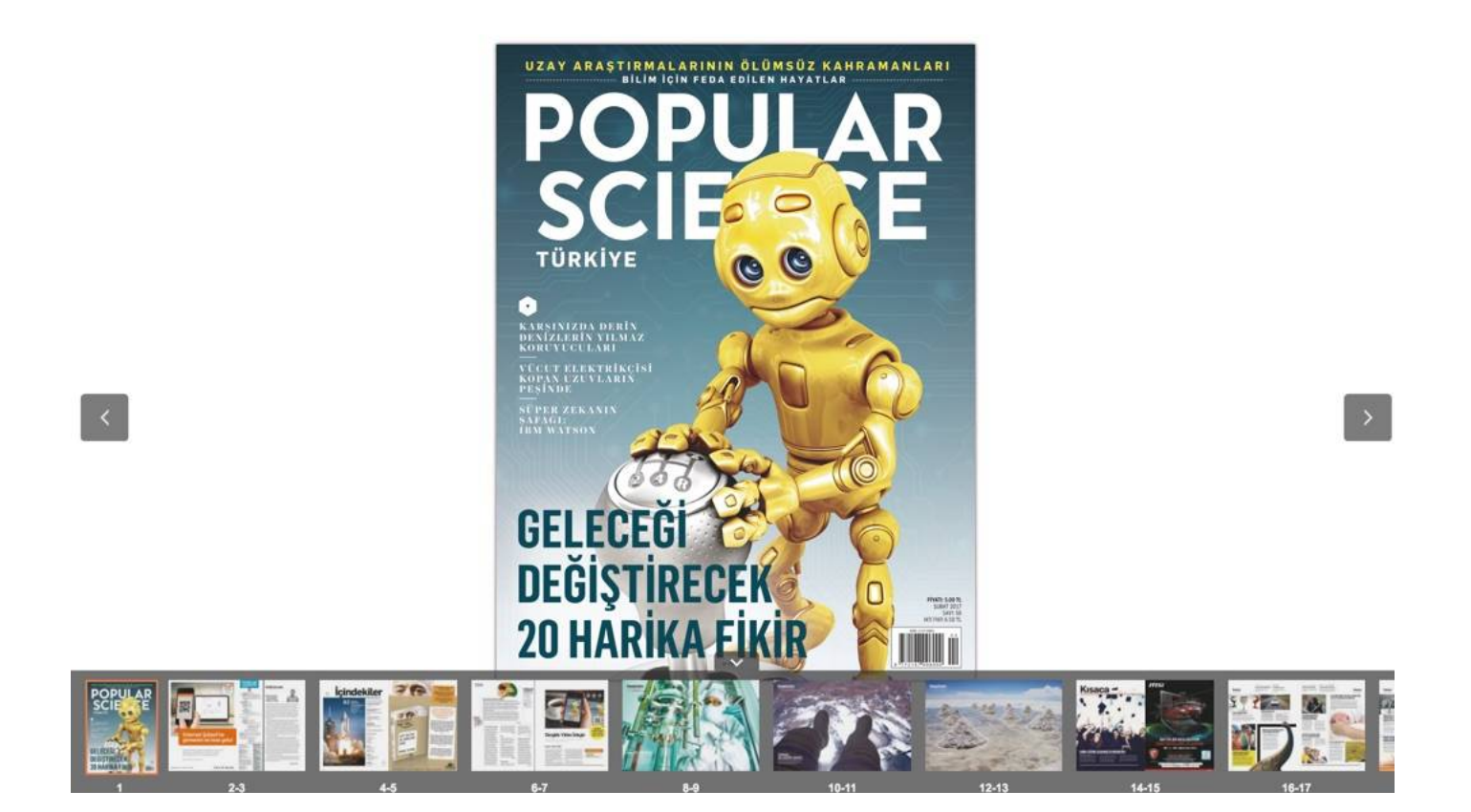

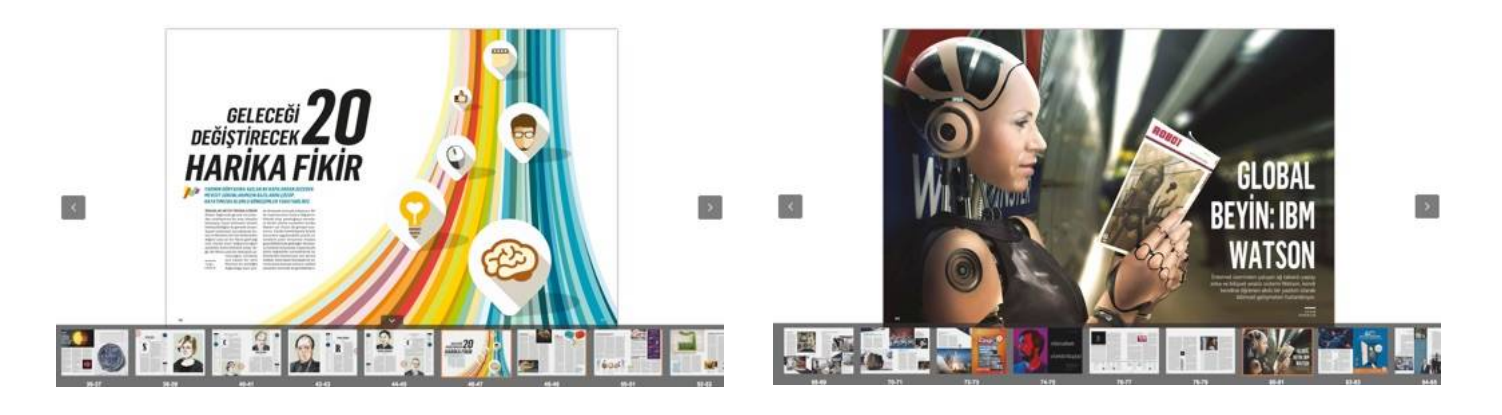

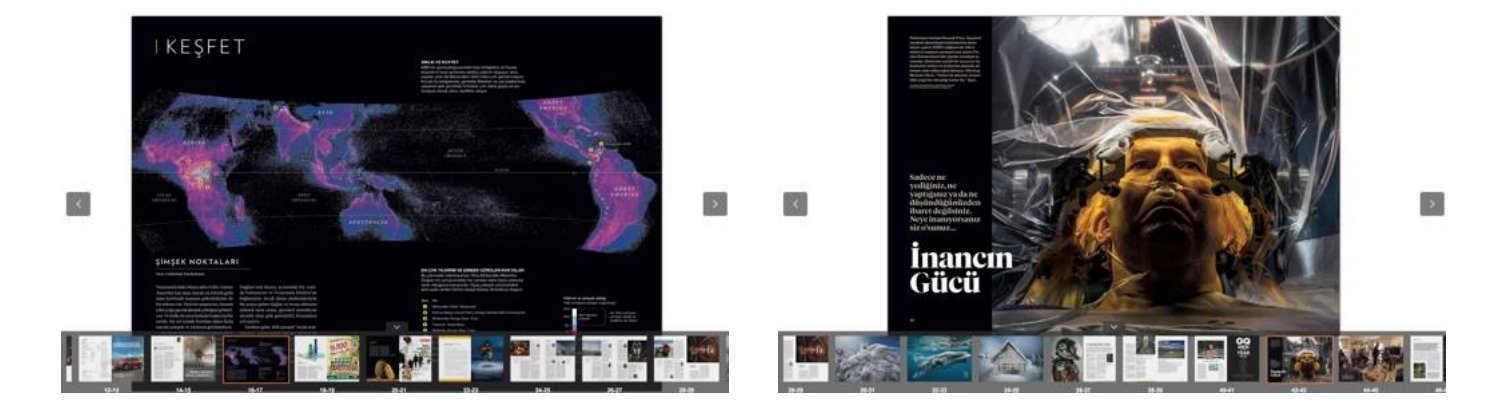

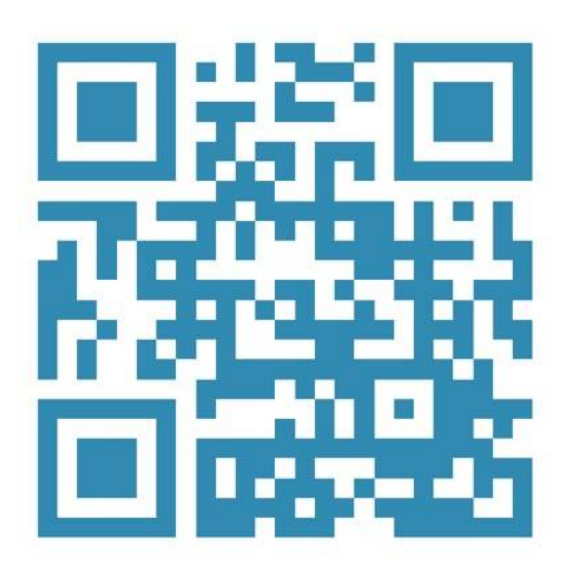

App Store ve Play Store üzerinden erişebileceğiniz "dMags Dergi Mağazası" uygulamamızla universal altyapısı ile telefon ve tabletlerinizde kullanılabilmektedir.

Mobil cihazlar kişisel kullanım odaklı olduğu için, mobil cihazlardan erişim için üyelik mecburidir. Üye girişi sonrasında Üniversite Lisansı kapsamında ortak ağda iken tüm yayınlara ücretsiz erişebilirsiniz.

Ağ üzerinde indirdiğiniz yayınlar kütüphanenize tanımlanacak ve ağdan çıktıktan sonra dahi 14 gün boyunca erişiminize açık olacaktır.

Yukarıdaki QR kodu okutarak, cihazınıza göre iOS ya da Android uygulamasına otomatik olarak yönlendirileceksiniz.

#### Anasayfa

- 1 4 Sol Menü alanı; 5 2 - Mağaza, - Arama - dMags Destek Dergilerden seçilen haberlerin görüntülendiği vitrin-haber alanı. Seçilen kategorideki yayınlara ait son sayıların kapakları. Sağ Menü alanı;
	- Kütüphane,
	- Profil
	- Hakkımızda, Gizlilik, Yardım

#### 3 Dergi kategorilerinin listesi

- 
- 6 Seçilen kategori ile ilgili kampanyaların ve dMags tanıtımlarının bulunduğu alan.

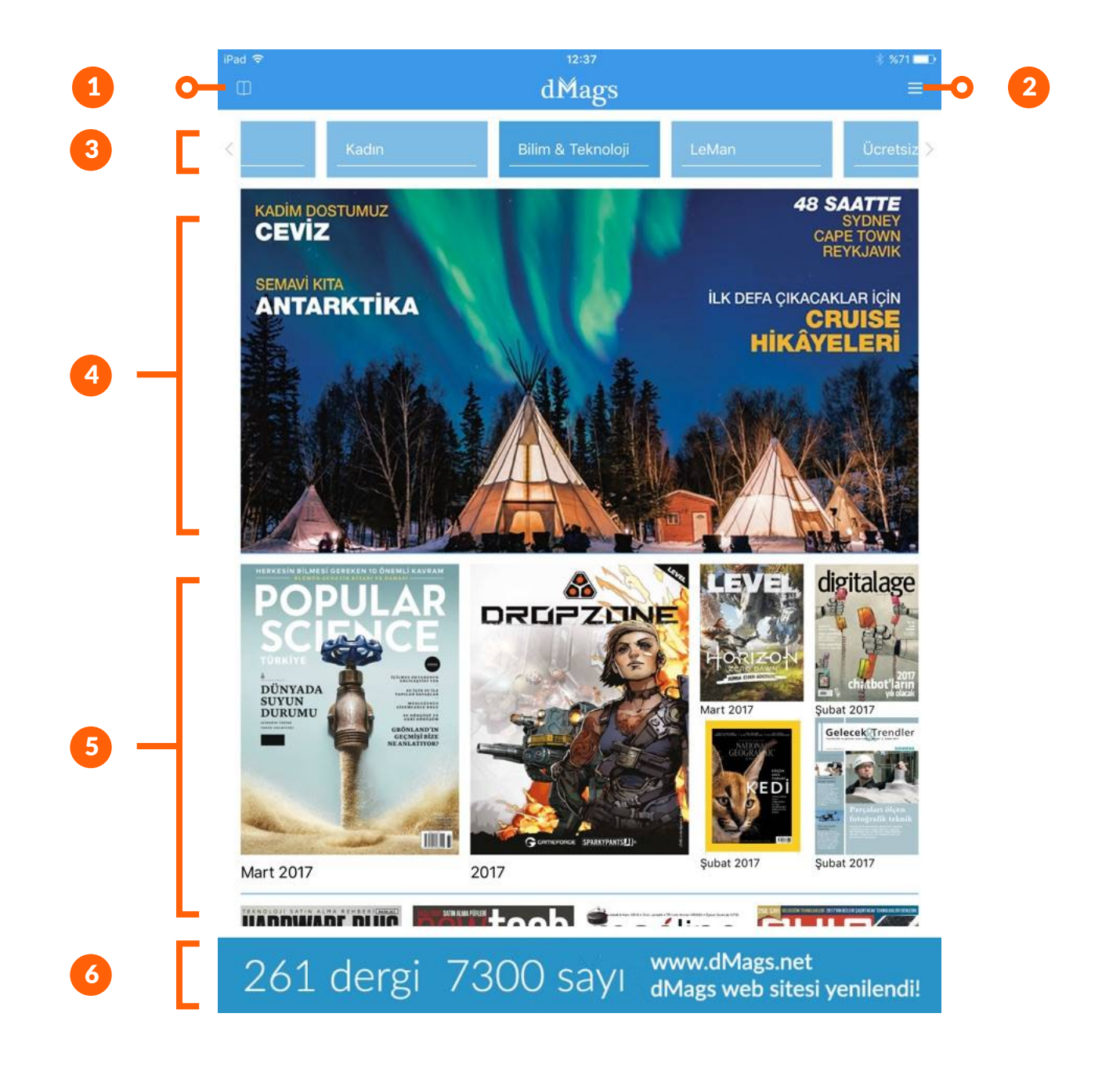

Sayı detay ekranı

3 - Abone ol

- Önizleme - Satın al

Lisans kapsamında

Kütüphaneme ekle butonu

- 1 Mağaza ekranına geri dönüş koreli 1920 yıl 4 butonu
- 2 5 Seçilen sayıya ait kısa içerik bilgisinin gösterildiği alan.
- 4 Seçilen sayıya ait arşiv sayılarının listesi.
- - Seçilen kategori ile ilgili kampanyaların ve dMags tanıtımlarının bulunduğu alan.

gösterilecektir. 12:38  $%70 =$ 1**Popular Science** Mart 2017 **ERKESIN BLUMES £3,49** Herkesin bilmesi gereken 10 kavram Dünyada suvun durumu Grönland'ın geçmişi bize ne anlatıyor? 2 CLAIR OKTANYSUN DÜNYADA<br>SUYUN<br>DURUMU TAPILAN BAVABLAR **SUPPRODUCTY** GRÖNLAND'IN<br>GEÇMİŞİ BİZE<br>NE ANLATIYOR? ABONE OL 3 **TIMET** ÖNİZLEME SATIN AL AR **POPUL POPUL AR SCIE** KESFETMEYE 4 GELECEĞİ HAZIR MISIN? **DEĞİŞTİRECEK** HARİKA YENİLİKLER **20 HARIKA FIKIR TILLE**  $\blacksquare$ **Subat 2017** Ocak 2017 Aralık 2016 Kasım 2016 HİÇ BİTMEYEN SAVAŞ **POPUI DODI** www.dMags.net 261 dergi 7300 sayı 5 dMags web sitesi yenilendi!

Sayı önizleme ekranı

- 1 Sayı detay ekranına geri dönüş butonu
- 2 Seçilen sayıya ait önizleme sayfalarının küçük sayfa görüntüleri, tıklanarak sayfalara hızlı ulaşım menüsü gibi de kullanılabilir.

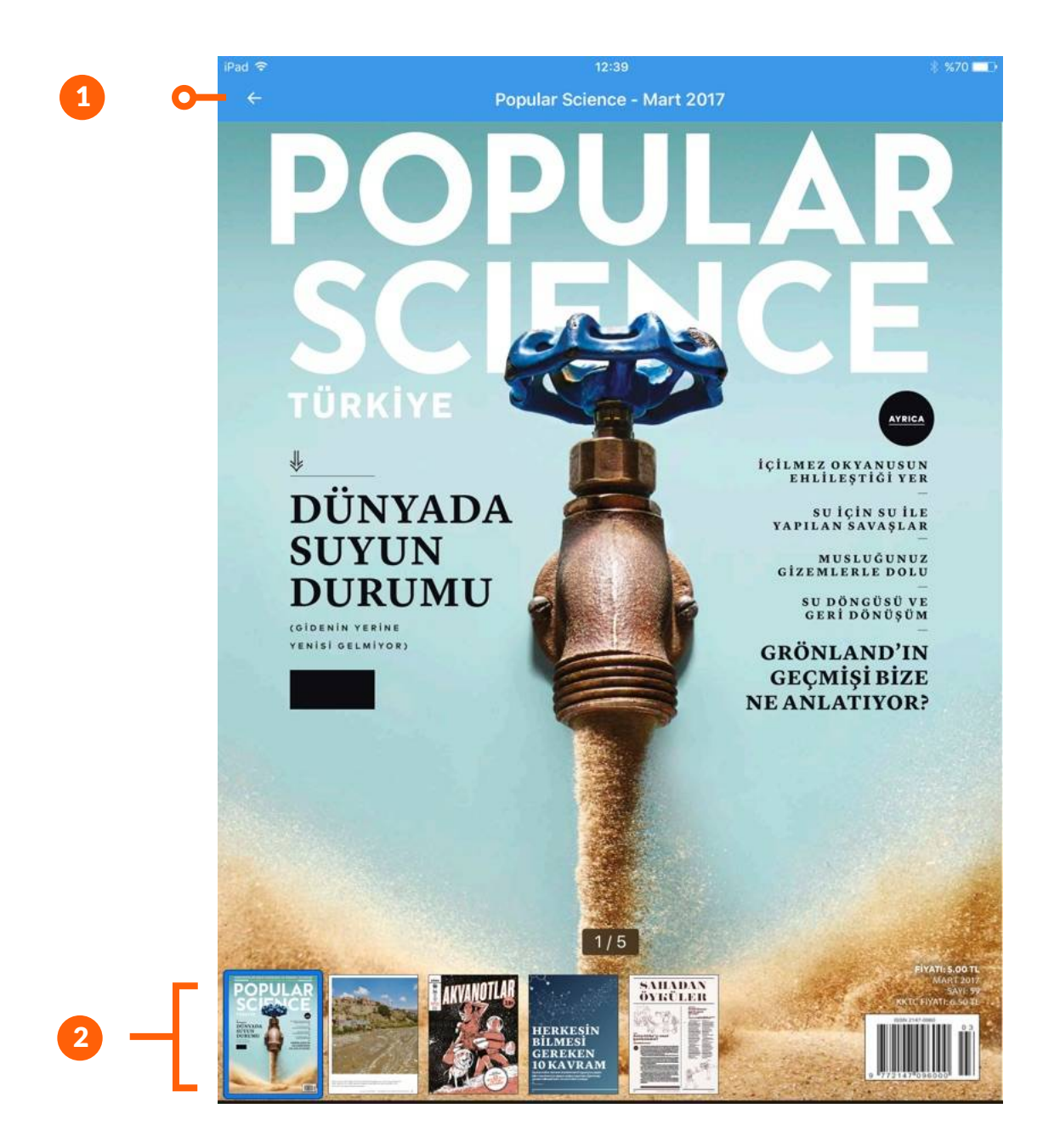

Kütüphane ekranı

- 1 Sol Menü alanı;
	- Mağaza,
	- Arama
	- dMags Destek
- - 2 Sağ Menü alanı;
		- Kütüphane,
		- Profil
		- Hakkımızda, Gizlilik, Yardım
- 3 Kullanıcı hesabına tanımlı yayınlara ait son sayıların kapakları, klasör formatındadır, tıklandığında o yayına ait birden fazla tanımlı sayı varsa hepsi görüntülenir.
- 4 Seçilen kategori ile ilgili kampanyaların ve dMags tanıtımlarının bulunduğu alan.

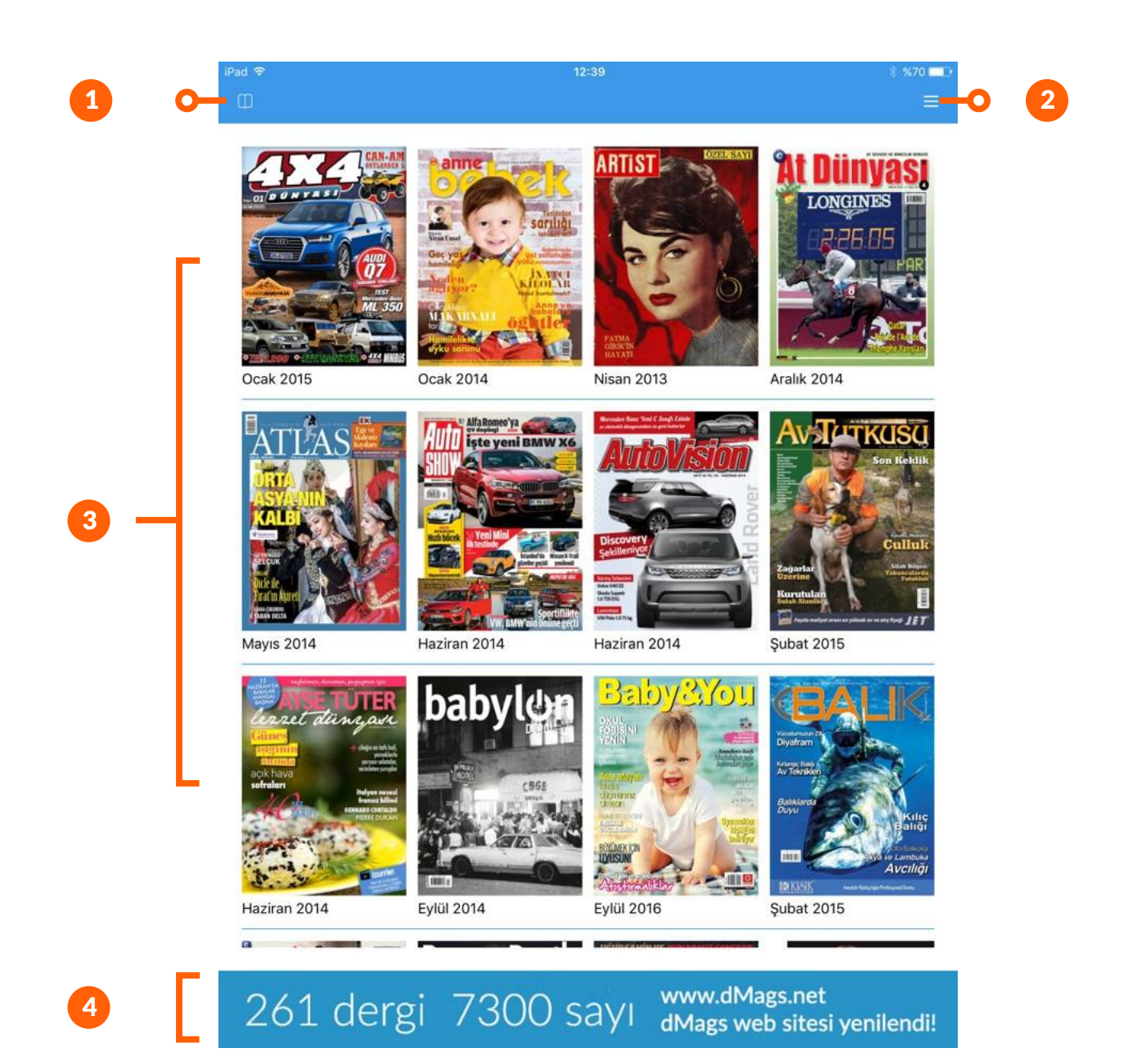

#### dMags mobile Sol menü ekranı

- 1 Dergilerin son sayılarının listelendiği Mağaza ekranına dönüş menüsü.
- 2 Arama menüsü, dergi listesinde arama yapma imkanı verir.
- 3 Uygulama üzerinden ekran görüntüsü paylaşma, anlık yazışma gibi imkanların sağlandığı destek menüsü.
- 4 Mağaza ekranının küçültülmüş görüntüsü, tıklandığında mağaza ekranına döner.

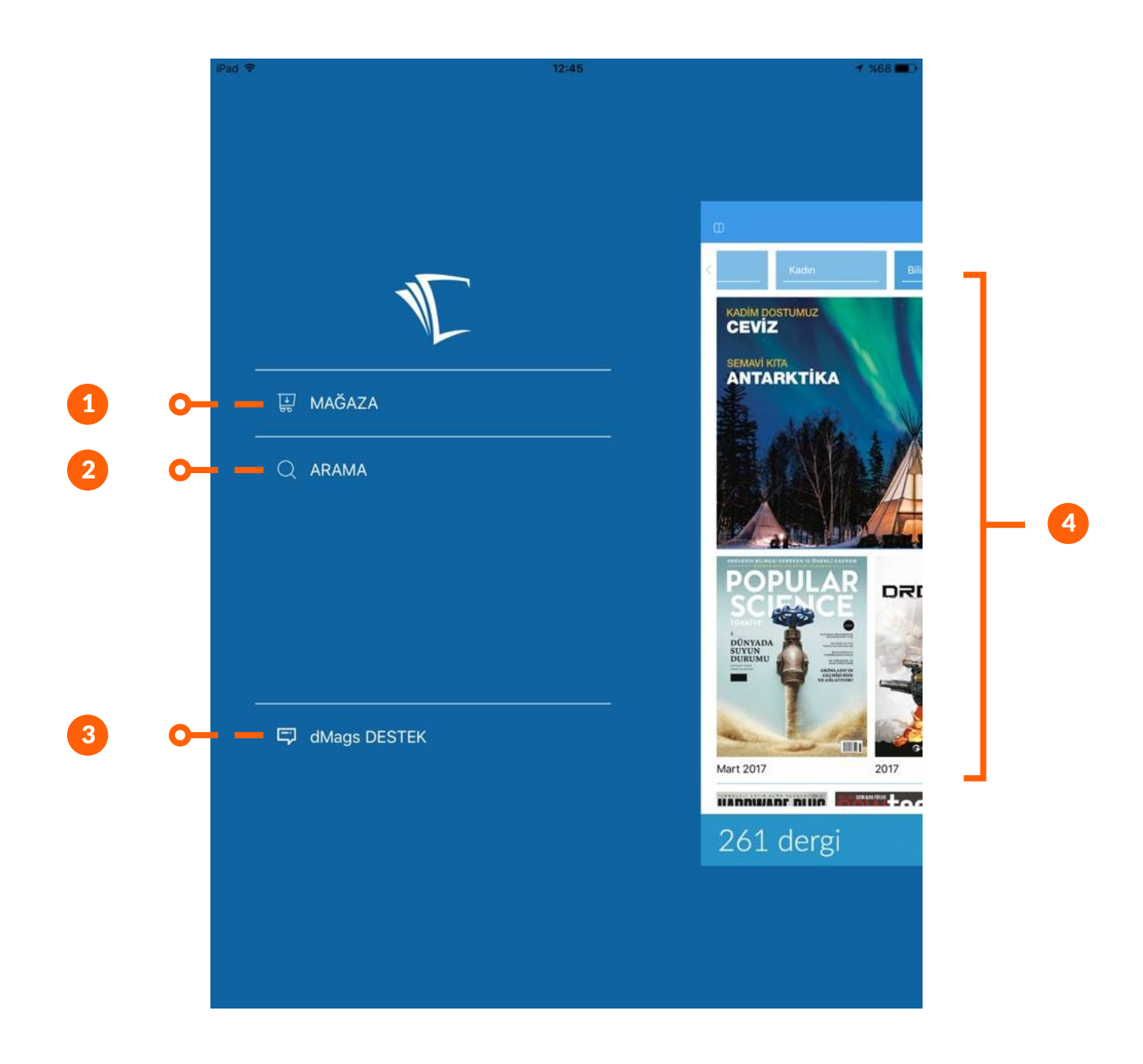

Sağ menü ekranı

- 1 Mağaza ekranının küçültülmüş görüntüsü, tıklandığında mağaza ekranına döner.
- 2 Kullanıcı hesabına tanımlı yayınların listelendiği Kütüphane ekranı menüsü.
- 3 Kullanıcı kayıt, giriş ekranlarının bulunduğu profil ekranı menüsü.
- 4 dMags Hakkında sayfası
- 5 dMags Gizlilik sayfası
- 6 dMags Yardım sayfası

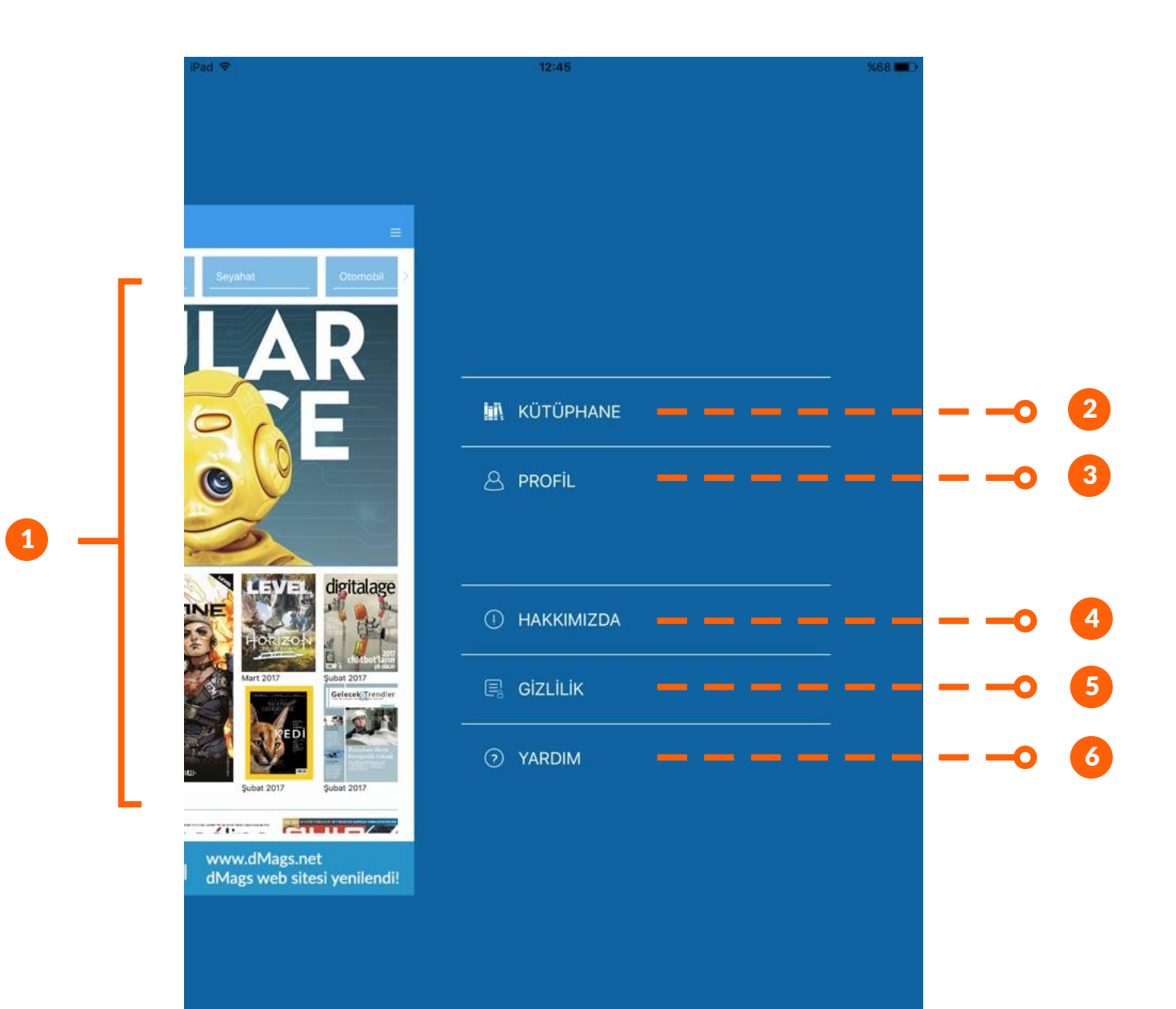

Dergi okuma ekranı - 1

- 1 Bir önceki ekrana geri dönüş 4 butonu
- 2 İçinde bulunulan sayı içerisinde arama yapma butonu.
- 3 İçindekiler tablosunu açar.
- Açık olan sayfayı favorilerinize ekleyerek daha sonra hızlı ulaşabilirsiniz.
- 5 Seçilen sayıya ait önizleme sayfalarının küçük sayfa görüntüleri, tıklanarak sayfalara hızlı ulaşım menüsü gibi de kullanılabilir.

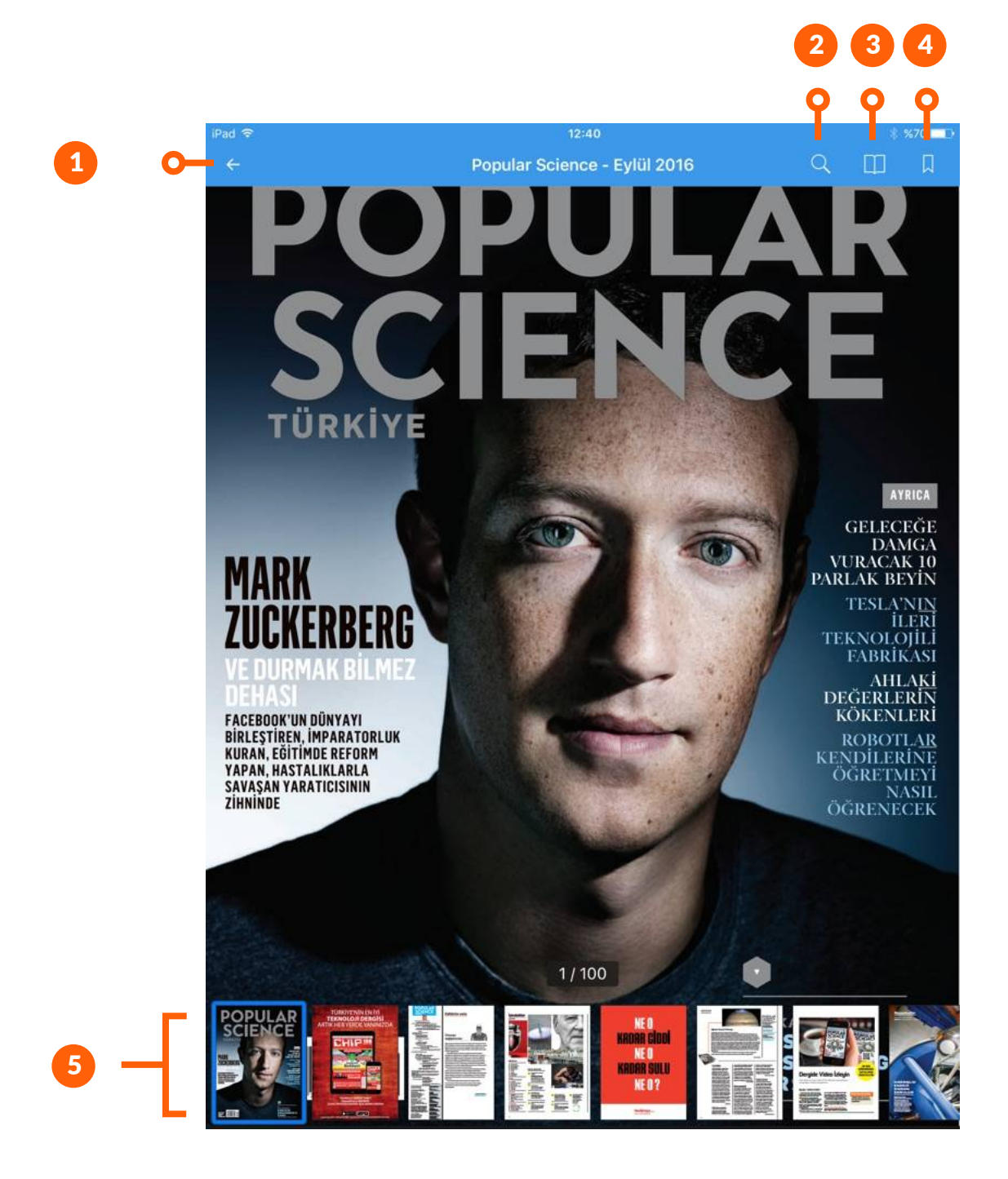

Dergi okuma ekranı - 2

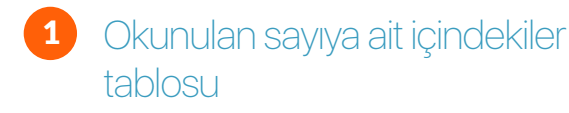

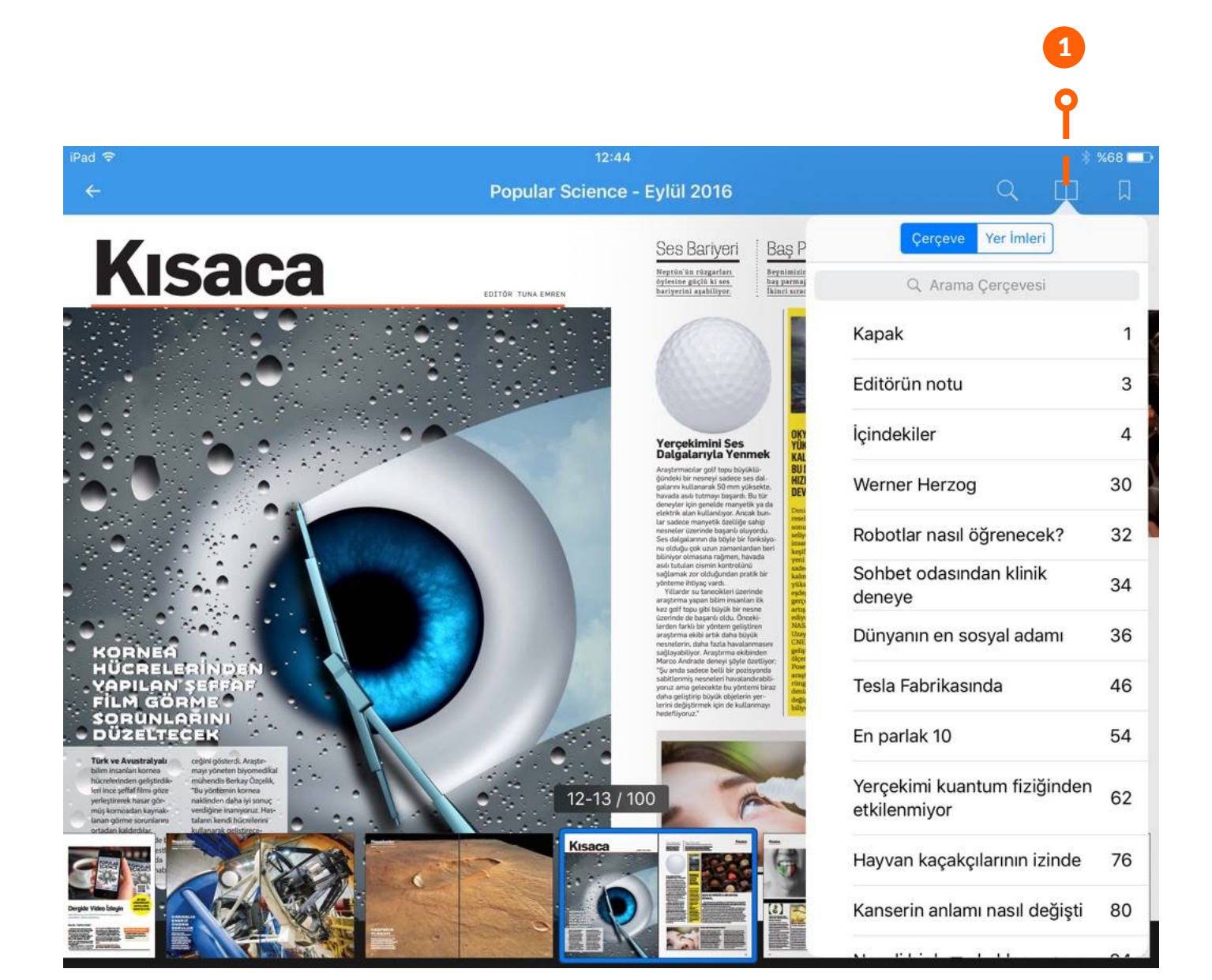

Dergi okuma ekranı - 3

**Chair** 

医腹部

H

1 Vektörel yapı sayesinde büyütüldüğünde metinler bozulmaz.

1

#### **UB**  $%70$  $\overline{Q}$  $\Box$ ROBOTLAR **Gelecek** ÖĞRENECEK **İNTERNET İÇİN DİJİTA.** .<br>Yapay zekânın ilerlemesi için makinele günümüzün yapay ze endilerine öğretmeyi öğrenmesi gerekiy adımları. DAVE GERSH<br>MATT GILEY Günümüzde YZ araşt **INTERNET ICIN DIJITAL DEVRIMIN DOĞUSU DERS** NTERNET İÇİN DİJİTAL DEVRİMIN DOĞUŞU DERS<br>iünümüzün yapay zekâsı olgunluğa gide<br>dımları. O besliyor ve bin bir zahme Günümüzde YZ araştırmacıları algorit besliyor ve bin bir zahmetle öğren yor.<br>| Fakat YZ'yi geniş ölçekte bilgi sahibi yapma<br>| tüm insan dillerini çevirmek için yapılması ga<br>| öğrenmek] için, yazılımın kendi kendine öğren<br>| mas gerekiyor. Ne var ki araştırmacılar bunu<br>| rallar|<br>| karar verdiği yor. Fakat YZ'yi geniş ölçe ırın kötü seçim yapmaktan u: tüm insan dillerini çe oğru seçimler yapacağını öne sü:<br>! kendi ayakları üzerinde durana lik yapmamız gerekiyor.<br>Diğer cephe ise öğrenm "Hepimiz öğrenmek) için, ya bu iste beraberiz. YZ'yi kullanarak daha dığı g iyi bir toplum soerekive yaratmaya adaki farklılıkla ses kaydına da bir küslük yok, İdealist ve ortaklı<br>bir alan bu ● Rakipler kaydettikleı çabalıyoruz.' alı bir al gereksinim  $32 - 33 / 100$ acık kay aklı kodlar duymaz." cok önemli cü nkü ti sonilara vanit bui Gelecek ROBOTLAR NASIL<br>Öğrenecek?